## **Variables**

Variables are a handy way of binding formulas to plain text.

You can define variables to store specific values in this section.

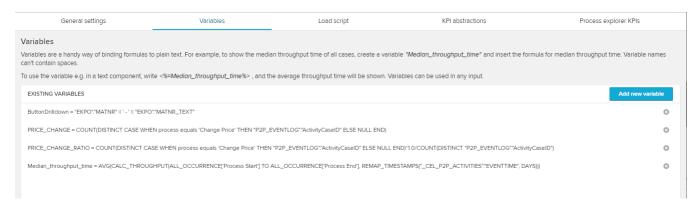

For example, to show the median throughput time of all cases, create a variable *Median\_throughput\_time* and insert the formula for median throughput time.

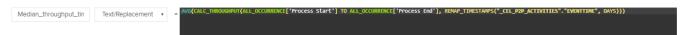

To address a variable in a component or formula, use the following syntax in any text field or input area throughout this analysis document:

<%=Variable1%>

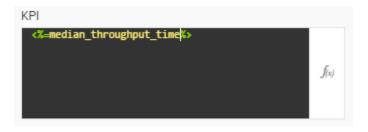

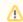

## No Spaces

Please note, that variable names can't contain spaces.